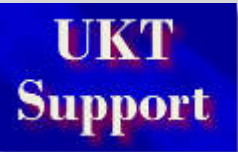

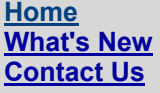

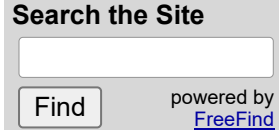

**[Acer](http://www.uktsupport.co.uk/acer/aceridx.htm) [Advent](http://www.uktsupport.co.uk/advent/advidx.htm) [Amstrad](http://www.uktsupport.co.uk/amstrad/amstidx.htm) [Apple](http://www.uktsupport.co.uk/apple/appleidx.htm) [Canon](http://www.uktsupport.co.uk/canon/canonidx.htm) [Compaq](http://www.uktsupport.co.uk/compaq/compidx.htm) [CTX](http://www.uktsupport.co.uk/ctx/ctxidx.htm) [Epson](http://www.uktsupport.co.uk/epson/epsonidx.htm) Hewlett [Packard](http://www.uktsupport.co.uk/hp/hpidx.htm) [Mitsubishi/Apricot](http://www.uktsupport.co.uk/apricot/apriidx.htm) [Packard](http://www.uktsupport.co.uk/pb/pbidx.htm) Bell Other [Manufact.](http://www.uktsupport.co.uk/misc/misc.htm)**

**File [Extensions](http://www.uktsupport.co.uk/reference/fext/fextidx.htm) [Humour](http://www.uktsupport.co.uk/humour/humidx.htm) [Links](http://www.uktsupport.co.uk/links/links.htm) [Microsoft](http://www.uktsupport.co.uk/microsoft/microsoft.htm) [Reference](http://www.uktsupport.co.uk/reference/reference.htm) [Scanner](http://www.uktsupport.co.uk/scanner/scanidx.htm) Support**

# **Acer A1G Motherboard**

## **Jumper and Connector Layout**

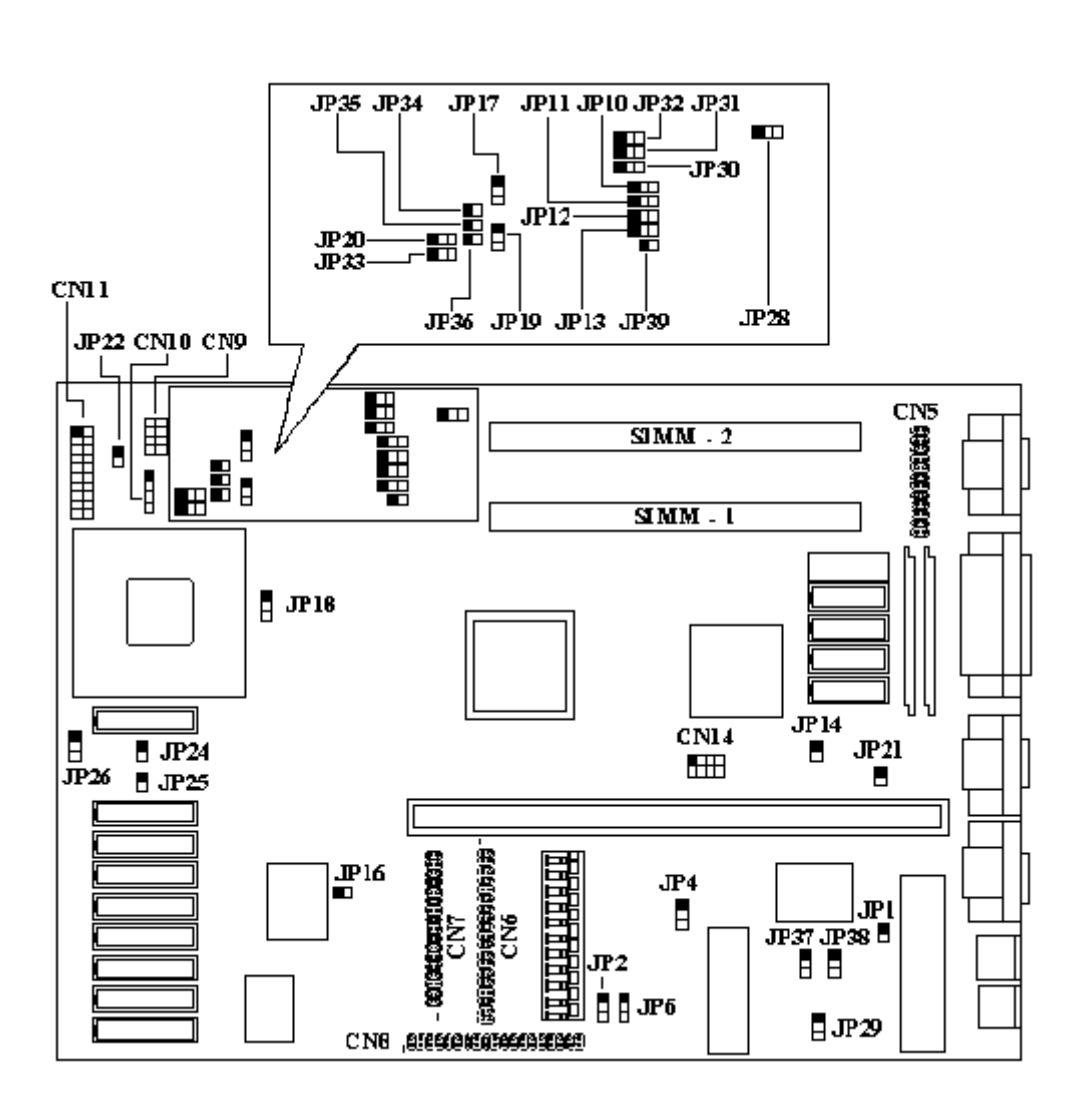

Note - The blackened pin of a jumper represents pin 1.

## **Overview**

- Supports Full 486 Series CPU And Overdrive Processors
- Intel SL Enhanced CPU Smm/Smi Supported  $\bullet$
- Microsoft/Intel Apm Compliant Bios
- Vesa Dpms Supported
- 4-Mb Memory Upgradable To 36-Mb
- Up To 256kb Write-Back Second-Level Cache
- Local-Bus Windows Accelerator
- Display Memory Upgradable To 2-Mb For GD-5428
- Maximum Resolution Up To 1280 By 1024 By 256 Colors
- 24-Bit True Color Display Modes Supported
- Programmable Hardware Cursor Up To 64 X 64 Pixels
- Optional Enhanced Ide Supports Up To 4 Devices, Including Cd-Rom And Tape Drive.
- Optional User-Upgradeable Flash Bios
- Multiple Security Levels
- Power Saving Modes
	- Hdd Power Saving Mode
	- Vga Monitor Power Saving Mode
	- - Stanby Mode
		- Optional 0 Watt Suspend Mode
- Mechanical Front Panel Suspend/Resume Button Security Features

### **Jumper Settings**

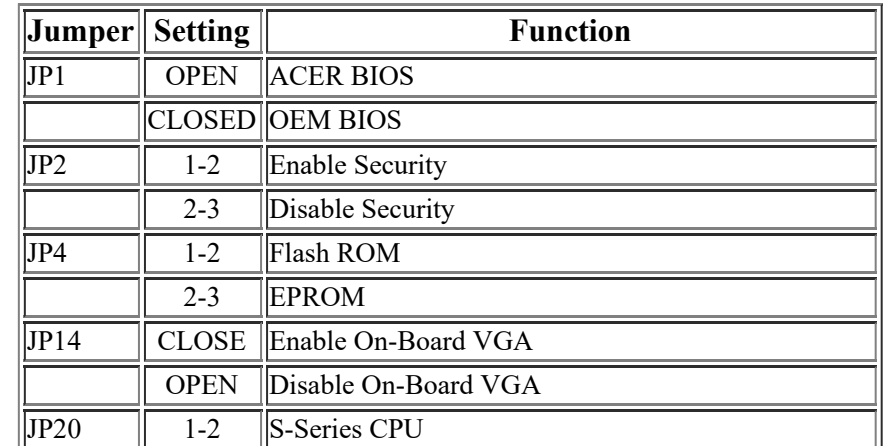

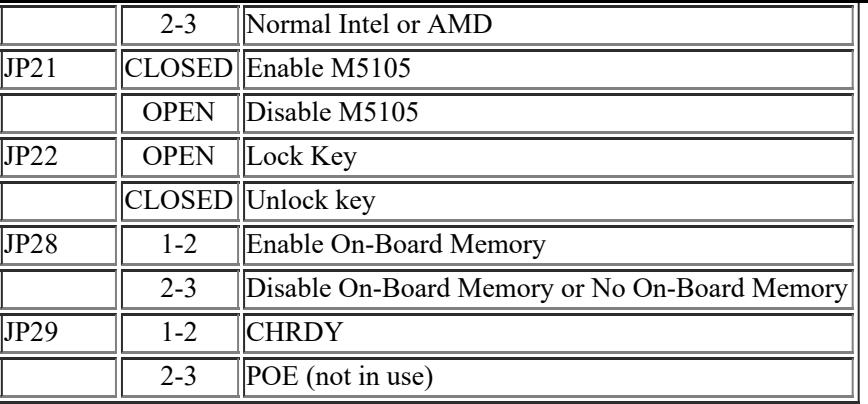

\*CN14  $3-7 = 33$ MHZ (DX2/66)  $4-8 = 25$ MHZ (DX2/50)

#### **System CPU Clock Selection**

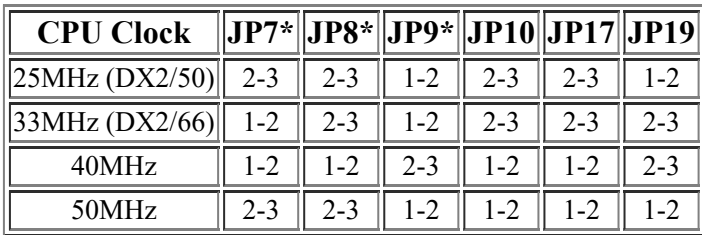

\* CPU clock selection will either be through JP7,JP8,JP9 or CN14.

### **CPU Type Selection**

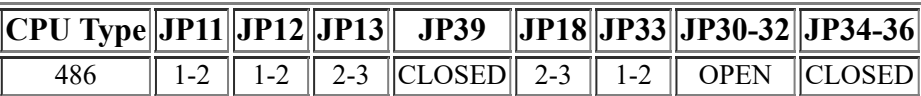

### **Memory**

The system board has two SIMM sockets that accept 4-MB, 8-MB, or 16-MB SIMMs, upto a maximum of 32MB (or 36MB if motherboard has 4MB on-board). 72 Pin, 70ns, Parity, Fast Page Mode SIMMS with gold tips recommended.

### **Cache RAM Upgrade Path**

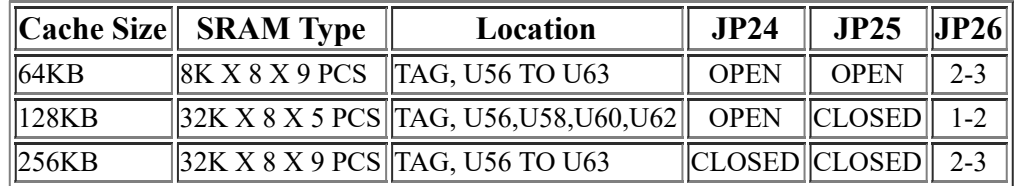

### **Upgrade Video Memory**

You can increase VGA RAM to 1 or 2 MB.

To upgrade the VGA RAM, do the following:

1. To upgrade from 512 to 1MB, order p/n 91.00023.901 from Acer Access. To upgrade from 1MB to 2MB order p/n 02.54260.030. 2. Locate the VGA memory expansion sockets on the system board labelled U12, U13, U15 and U16. 3. Gently but firmly insert a 44256 DRAM (256 K bit by 4, 70-ns) chip into each of the VGA memory expansion sockets.

Increasing VGA memory up to 2 MB is an option available to you. To do this, insert two 51460 (256 K bit by 16) DRAM chips on the sockets labelled U10 and U9.